# **Introduction to Haskell II**

Rolf Fagerberg

Spring <sup>2007</sup>

# **Type Synonyms and Copies**

#### **Type Synonyms**

```
type String = [Char]
type Name
= String
type Address
= String
type Age
= Int
type Coordinate2D
= (Float,Float)
```
Not <sup>a</sup> new type, just another (more informative) name.

### **Type Copying**

```
newtype MyString
= MString String
```
A new type–a copy of the old. Class memberships (see later)may be independent from old type.

# **Algebraic Types**

Besides simple type synonymes (using type and newtype), more advanced (and very useful) user defined types - denotedalgebraic types - can be created with the data keyword.

The general syntax is:

```
data Typename zero_or_more_type-variables
  = Constru
tor1 zero_or_more_type_expr |
  = Constru
tor2 zero_or_more_types_expr |
  ...
= Constru
torN zero_or_more_types
  deriving (list_of_
ertain_
lasses)
```
The identifiers for the type name and the constructor namesmust be capitalized.

Enumerated types:

```
data Bool = False | True
data Ordering = LT | EQ | GT
data Seasons = Winter | Spring | Summer | Fall
data WeekDays
  = Mon | Tue | Wed | Thu | Fri | Sat | Sun
\texttt{workDays} = [\texttt{Mon,{}Tue,{}Wed,{}Thu,{}Fri]}
```
Product types (alias tuples, alias records):

```
data DBRe
ord = DBRe
 Name Address Age
type Name = String
type Address = String
type Age = Int
person1 = DBRe
 "Joe Dole" "Main Street 10" 42
```
Alternatives:

data Shape = Cir
le Float <sup>|</sup> Re
tangle Float Float

Note: constructors are functions:

```
Cir
le :: Float -> Shape
shape1 = Cir
le 3.0
Re
tangle :: Float -> Float -> Shape
shape2 = Re
tangle 45.9 87.6
```
Additionally, they can (like the built-in constructors  $[ \: ]$  ,  $:$  , etc.) be used as patterns in pattern matching:

```
area :: Shape -> Float
area (Cir
le r) = pi*r*r
area (Re
tangle w h) = w*h
```
Algebraic types can be recursive:

```
data IntList = EmptyList | Cons Int IntList
data IntExpr = Literal Int |
               Add IntExpr IntExpr |
               Sub IntExpr IntExpr
data IntTree = IntLeaf |
               IntNode Int IntTree IntTree
tree = IntNode 7 IntLeaf (IntNode 13 IntLeaf IntLeaf)
```
Constructors can be infix operators (identifier must then start with  $^{\prime}$ :  $^{\prime}$ ):

data IntList <sup>=</sup> EmptyList <sup>|</sup> Int ::: IntList

Algebraic types can be parametric:

```
data List a = EmptyList | Cons a (List a)
data Tree a = Leaf |
              Node a (Tree a) (Tree a)
```
Example functions on trees:

```
depth :: Tree a -> Int
depth Leaf = 0
depth (Node \verb|_1 r) = 1 + \text{max} (depth 1) (depth r)
\texttt{inorder} :: Tree a -> \texttt{[a]}inorder Leaf = []
\texttt{inorder} (Node x 1 r) = inorder 1 ++ [x] ++ inorder r
```
# **Haskell Classes**

Class <sup>=</sup> <sup>a</sup> specified set of functions (to be overloaded amongseveral types).

Classes created by giving their signature = the types of the set of functions (so class  $\approx$  interface in Java).

lass Eq a where (==) :: a -> a -> Bool

Existing types can be made instances of a class by providing definitions of the functions:

```
instan
e Eq MyBool where
  (==) MyTrue MyTrue
= True
  (==) MyFalse MyFalse
= True
  (==)_\overline{\phantom{a}} = False
```
### **Context**

Classes can be used as context, i.e. constraints on type variables in parametric types:

elem :: Eq a => a -> [a] -> Bool  $\texttt{elem} \ \texttt{x} \ \ \texttt{[]} \ = \ \texttt{False}$ elem x  $(y:ys) = (x == y) || (elem x ys)$ 

Can also be used in instance declarations:

$$
\begin{array}{ll}\n\text{instance Eq a} &=& \text{Eq} \text{ [a] where} \\
\text{ (=)} & \text{[]} & \text{ True} \\
\text{ (=)} & \text{(x:xs)} \text{ (y:yx)} &=& \text{(x == y)} & \text{& & (xs == ys)} \\
\text{ (=)} & \text{__} & & \text{__} & \text{__} & \text{__} \\
\text{ =)} & \text{__} & \text{__} & \text{__} & \text{__} \\
\text{ =)} & \text{__} & \text{__} & \text{__} & \text{__} \\
\text{ =)} & \text{__} & \text{__} & \text{__} & \text{__} & \text{__} \\
\end{array}
$$

Note: not all types are in the (built-in) class Eq. E.g. function types are not (it seems difficult to give an operational feasibledefinition of function equality).

# **Overloading vs. Polymorphism**

### **Polymorphism**

One definition of function works for many types.

### **Overloading**

Several definitions of the same function (i.e. sameidentifier), one for each type.

OO languages like Java normally have overloading but not polymorphism.

In Haskell, overloading eases coding (imagine naming <sup>a</sup> versionof == for each type) and makes the notion of polymorphismstronger (more functions can be defined with the same code).

# **Default Definitions**

Class declarations can contain default definitions:

lass Eq a where (==), (/=) :: a -> a -> Bool  $x$  /=  $y$  = not (x==y)  $x == y == not (x/=y)$ 

Now, instance declarations only need to define /= or ==. Defining (overriding) both is OK.

## **Derived Classes**

Classes can be derived from other classes (again using thecontext notation):

lass (Eq a) => Ord a where (<), (<=), (>), (>=) :: a -> a -> Bool max, min , min :: a -> a -> a :: a -> a -> Ordering compare

When declaring <sup>a</sup> type an instance of Ord, the methods of Eq areinherited.

Thus, type classes form <sup>a</sup> hierarchy rather like the classhierarchy in OO languages.

# **Some Built-In Classes and Types**

The standard prelude contains many predefined type classes.

E.g. for equality (Eq), ordering (Ord), enumeration(Enum), serialization (Show, Read), and <sup>a</sup> collection of classes forstructuring the standard numeric types.

Literals may be overloaded, which can lead to ambiguities forHaskell. Of what type is e.g. 2+3? It may be necessary toresolve explicitly:

 $(2+3):$ : Int

# **All Built-In Classes**

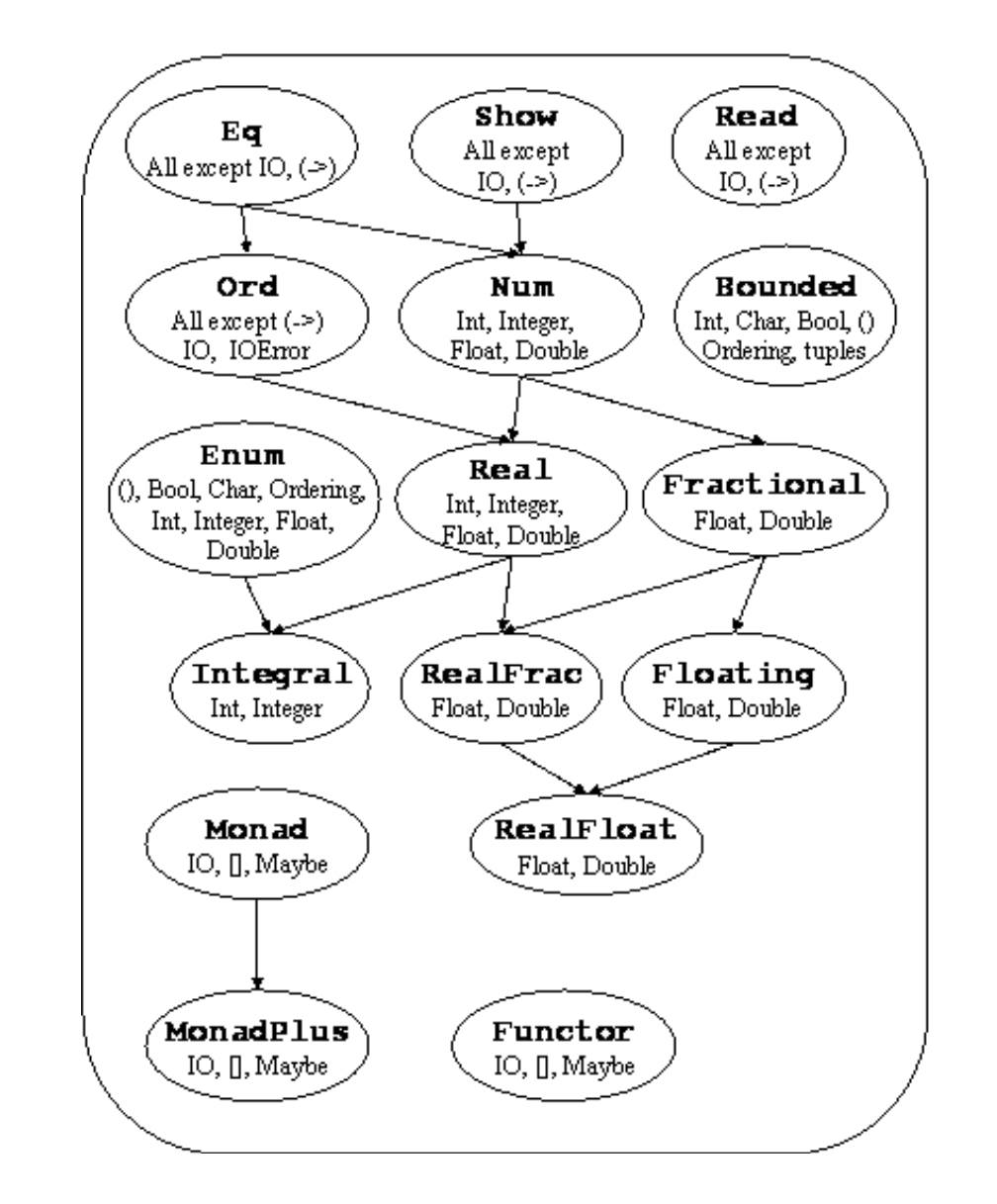

See [www](www.haskell.org/onlinereport/).[haskell](www.haskell.org/onlinereport/).[org/onlinerepor](www.haskell.org/onlinereport/)t/

# **Deriving Membership of Classes**

Membership of certain standard type classes can be generatedautomatically in Haskell:

```
data WeekDays
  = Mon | Tue | Wed | Thu | Fri | Sat | Sun
  deriving (Eq, Ord, Enum, Show, Read)
```
The operations of the classes are automatically defined using obvious (recursive) definitions (with ordering of constructors going from left to right, and using analogy with lexicographic ordering for non-nullary constructors). The derivation of Enum can only be done for enumeration types (nullary constructorsonly). More on Enum in later slides.

 $[\texttt{Mon}, \texttt{Wed} \dots \texttt{Sat}] \rightsquigarrow [\texttt{Mon}, \texttt{Wed}, \texttt{Fri}]$ 

#### **List comprehensions**

Math: $\{x \in S \mid x \geq 1, x \text{ even}\}$ Haskell: [x | x <- S, x >= 1, isEven x ]  $\quad$  General form: [  $_{\rm exp}$  ]  $_{\rm generators}$  ,  $_{\rm guards}$ ]

### Examples:

 $\left[ \begin{array}{c|c} x+y & (x,y) & \leftarrow & [(1,2),(7,8)] , y > 5 \end{array} \right] \sim [15]$ 

 $[ (i,j) | i < -1, 2, 3, 4], j < -[8, 9], i$ sEven i  $\rightsquigarrow$   $[(2,8),(2,9),(4,8),(4,9)]$ 

 $\left[ \begin{array}{c} j^2 \end{array} \right]$  i<- $\left[ \begin{array}{c} 1, 2 \end{array} \right], \left[ \begin{array}{c} 10, 20 \end{array} \right], j \leq -i \left[ \begin{array}{c} 1, 4, 100, 400 \end{array} \right]$ 

 $\left[ \begin{array}{c} \left[ j^2 \right] j \right] - i \end{array} \right]$  | i $\left[ 1, 2 \right]$ ,  $\left[ 10, 20 \right]$ ]  $\rightarrow$   $\left[ \begin{array}{c} \left[ 1, 4 \right] , \left[ 100, 400 \right] \end{array} \right]$ 

### **Lambda definitions**

Nameless functions defined inline:

 $\text{zipWith } (\setminus x \text{ y } \rightarrow x \hat{p}2 + y \hat{p}2)$   $[1,2,3]$   $[2,3,4]$  $\rightsquigarrow [\,5\,,13\,,25]\,$ 

compose2 f  $g = \{x \mid y \implies g$  (f x) (f y)

#### **Enumeration expression**

Easy generation of lists of certain types (types in the Enum class).

$$
\begin{array}{cccc}\n [3.. 10] & \rightarrow & [3,4,5,6,7,8,9,10] \\
 [3, 3.3.. 4] & \rightarrow & [3.0,3.3,3.6,3.9] \\
 ['a', 'c' .. 'i'] & \rightarrow & "acegi" \\
 [False ..] & \rightarrow & [False, True]\n \end{array}
$$

### **Local definitions**

### $\textsf{where:} \bm{\mid}$  (often used)

$$
f x y
$$
\n
$$
| x < 0 = -(sqx * sqy + sqx + sqy) + g y
$$
\n
$$
| x >= 0 = sqx * sqy + sqx + sqy
$$
\n
$$
sqx = x * x
$$
\n
$$
sqy = y * y
$$
\n
$$
g z = (max x z) + t
$$
\n
$$
where t = x * y * z
$$
\nlet: (rarely used)

 $f$  x = let y=x^3; z=log x in y\*z + z^2

### **Choice**

```
case: | (rarely used)
    isOdd x
       = case (x 'mod' 2) of0 -> False
          1 \rightarrow \text{True}or (not using "layout"):
    isOdd x = case (x 'mod' 2) of <math>\{0 \rightarrow False; 1 \rightarrow True\}\, \, if \, then \, else: \, (somewhat used, especially in textbook) \,isOdd x = if (x 'mod' 2) == 0 then "Even" else "Odd"
```
### **Lists**

A very useful type. Many powerful and generic functions instandard Prelude for working with lists, including (seeSection 8.1 in the Haskell Report):

map, ++, filter, concat, concatMap, head, last, tail, init, null, length, !!, foldl, foldl1, scanl, scanl1, foldr, foldr1, scanr, scanr1, iterate, repeat, replicate, cycle, take, drop, splitAt, takeWhile, dropWhile, span, break, lines, words, unlines, unwords, reverse, and, or, any, all, elem, notElem, lookup, sum, produ
t, maximum, minimum, zip, zip3, zipWith, zipWith3, unzip, unzip3

Textbook covers the most important of these in Chapter <sup>4</sup> (not necessarily with the same implementations). Even morefunctions can be found in the standard library List.